## SAP ABAP table GBBOOLEXP {Lines in a Boolean Rule}

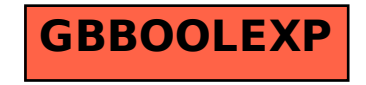